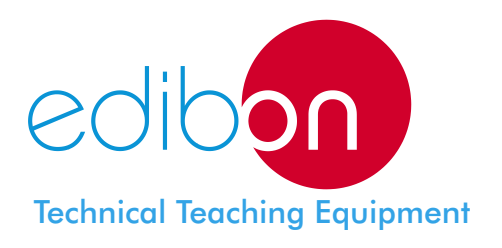

# Computer Controlled **Process Control Unit for the Study of Pressure (Air)**

UCP-P

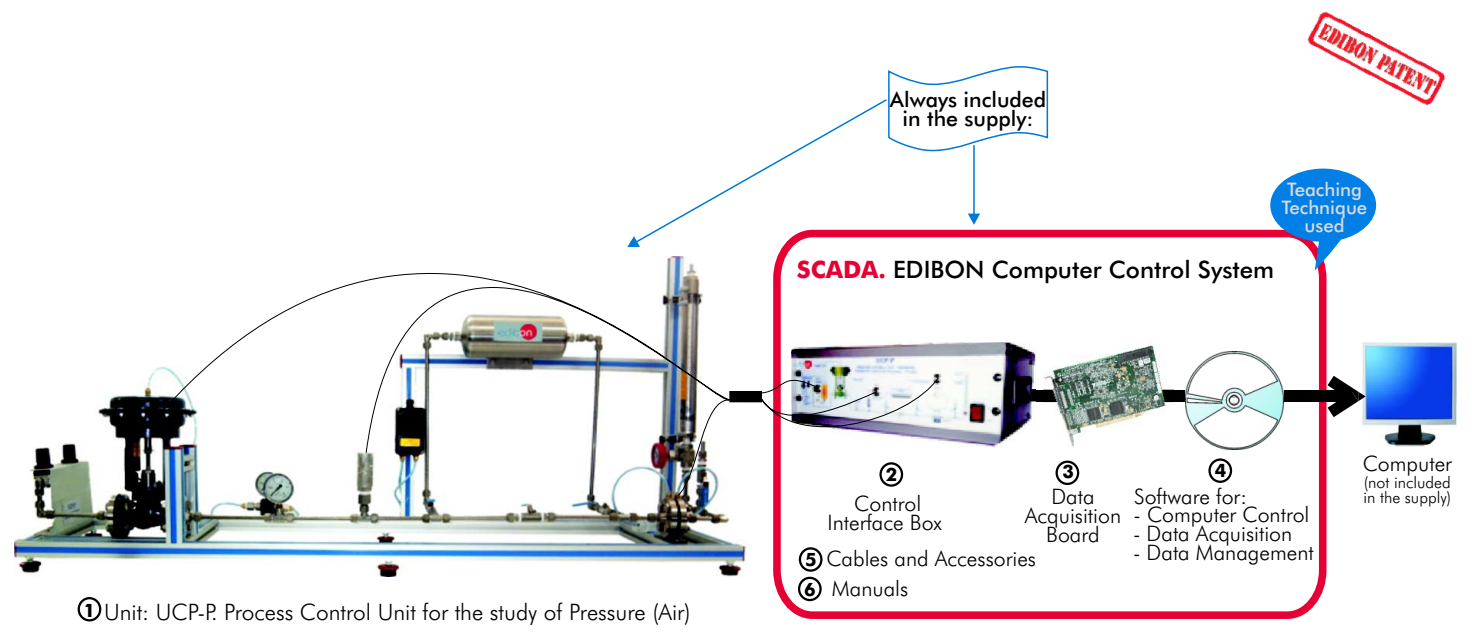

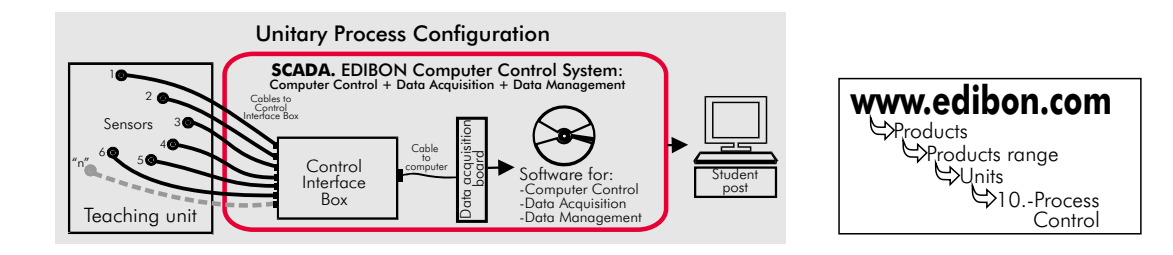

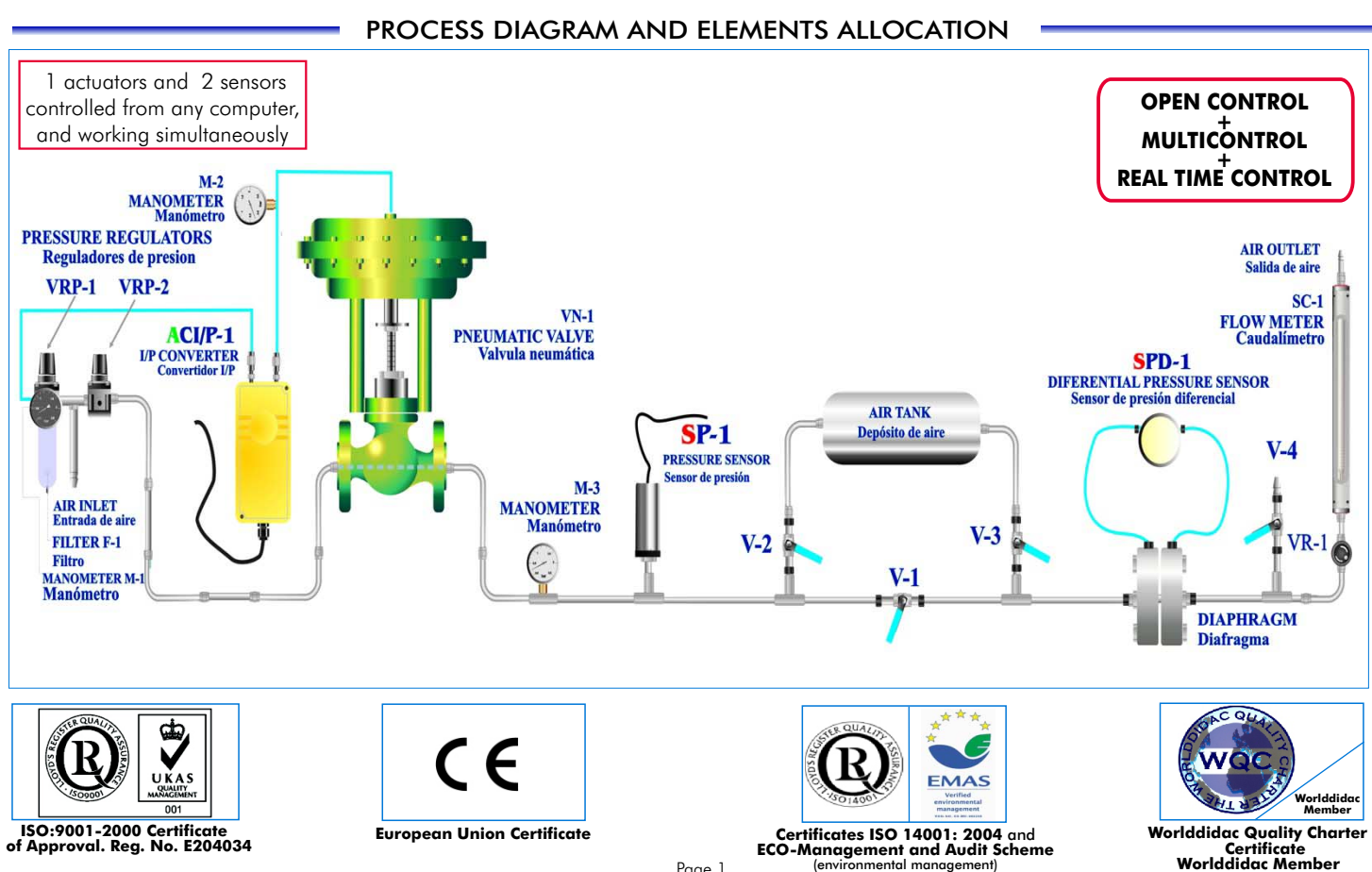

Page 1

This unit basically consist of the following elements:

Pneumatic circuit consisting of a tank, valves, pressure sensors, pressure regulators and pressure manometers.

For the pressure and flow control, a pneumatically operated control valve, an I/P converter and an absolute pressure sensor and a differential pressure sensor are used.

This Computer Controlled Unit is supplied with the EDIBON Computer Control System (SCADA), including: Control Interface Box + Data Acquisition Board + Computer Control and Data Acquisition Software, for controlling the process and the parameters involved.

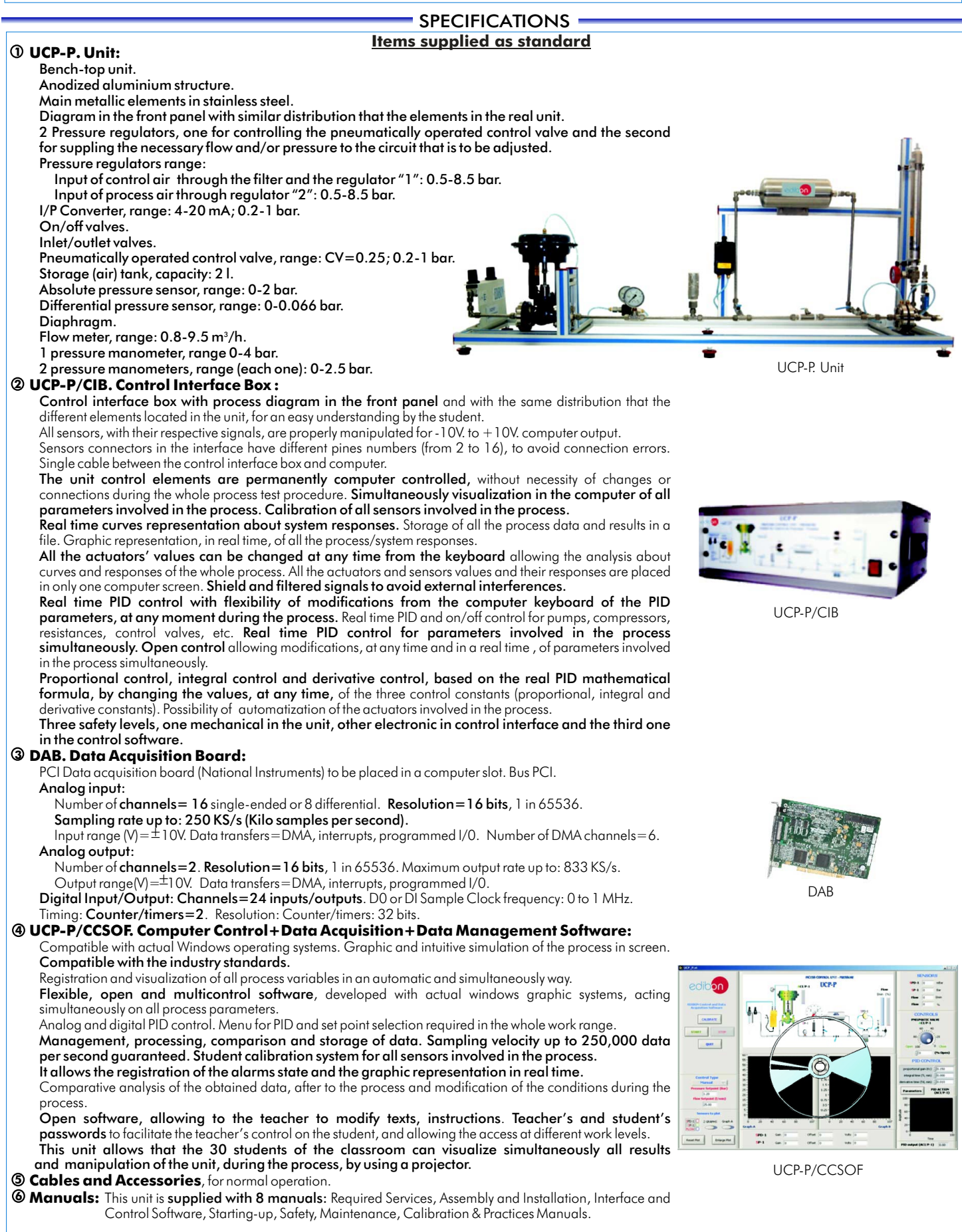

**\*References 1 to 6: UCP-P + UCP-P/CIB + DAB + UCP-P/CCSOF + Cables and Accessories + Manuals are included in the minimum supply, enabling a normal operation.** Continue.

### **Complementary items to the standard supply**

**7 PLC-PI. PLC Module: 8 UCP-P/PLC-SOF. PLC Control Software:** PLC. Industrial Control using PLC (7 and 8): For this particular unit, always included with PLC supply. Circuit diagram in the front panel. Front panel: Digital inputs(X) and Digital outputs (Y) block: 16 Digital inputs, activated by switches and 16 LEDs for confirmation (red). 14 Digital outputs (through SCSI connector) with 14 LEDs for message (green). Analog inputs block: 16 Analog inputs (-10V. to + 10V.) (through SCSI connector). Analog outputs block: 4 Analog outputs (-10V. to + 10V.)(through SCSI connector). Touch screen: High visibility and multiple functions. Display of a highly visible status. Recipe function. Bar graph function. Flow display function. Alarm list. Multi language function. True type fonts. Back panel: Power supply connector. Fuse 2A. RS-232 connector to PC. Inside: Power supply outputs: 24 Vdc, 12 Vdc, -12 Vdc, 12 Vdc variable. Panasonic PLC: High-speed scan of 0.32  $\mu$ sec. for a basic instruction. Program capacity of 32 Ksteps, with a sufficient comment area. Free input AC voltage(100 to 240 V AC). DC input:16 (24 V DC). Relay output: 14 (250 V A AC/2 A). High-speed counter. Multi-point PID control. Digital inputs/outputs and analog inputs/outputs Panasonic modules. Communication RS232 wire, to computer (PC).

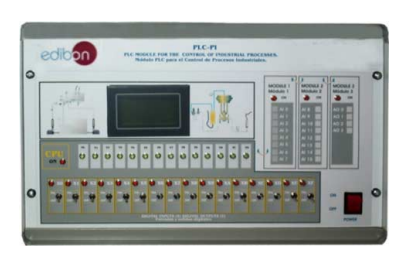

PLC-PI

**Items available on request**

**UCP-P/CAL. Computer Aided Learning Software (Results Calculation and Analysis)**. **9**

**UCP-P/FSS. Faults Simulation System. 10**

# **EDIBON Computer Control System =**

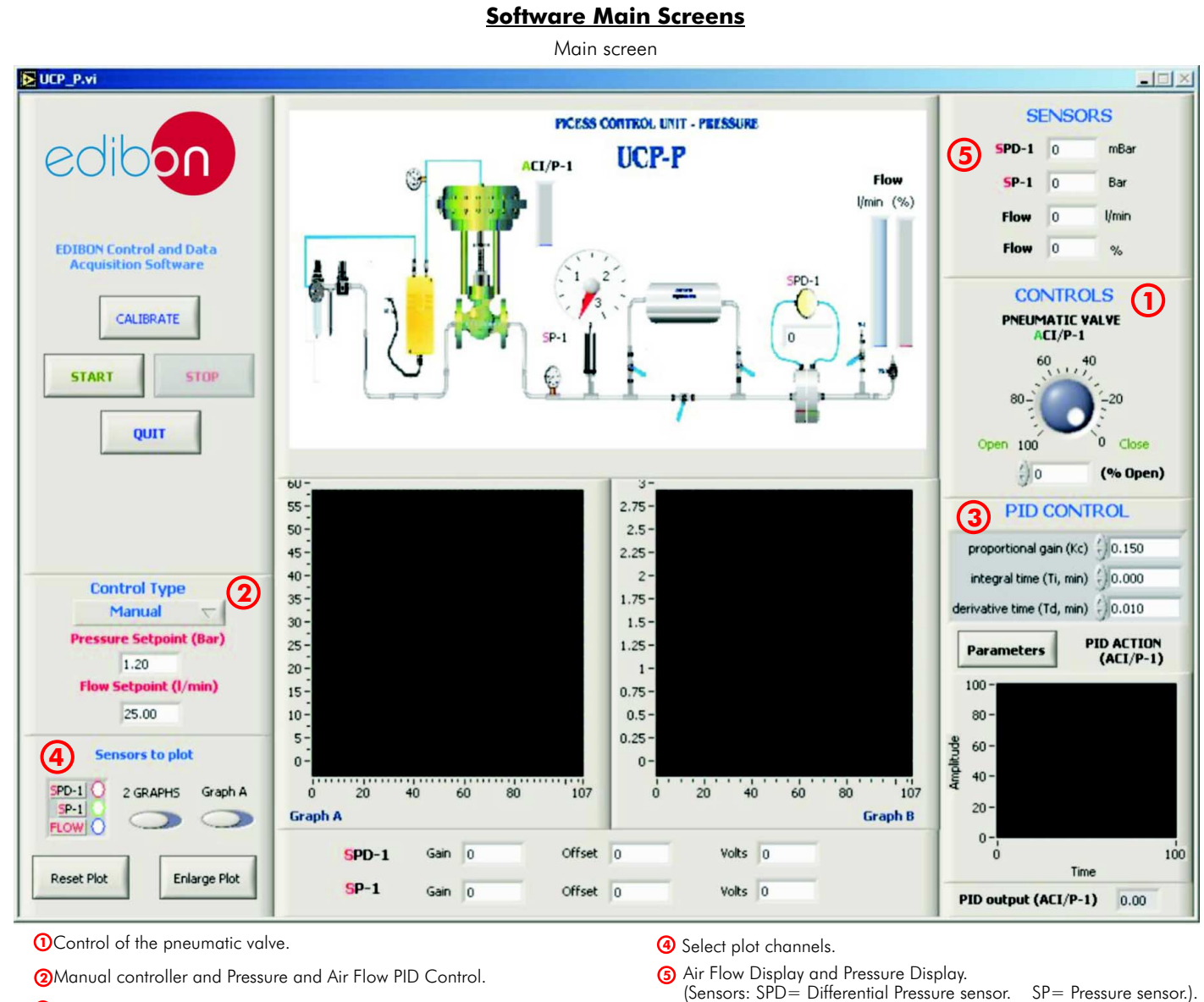

**<sup>3</sup>** PID parameters.

**SELECT OPTION** 

Examples of Sensors Calibration screens

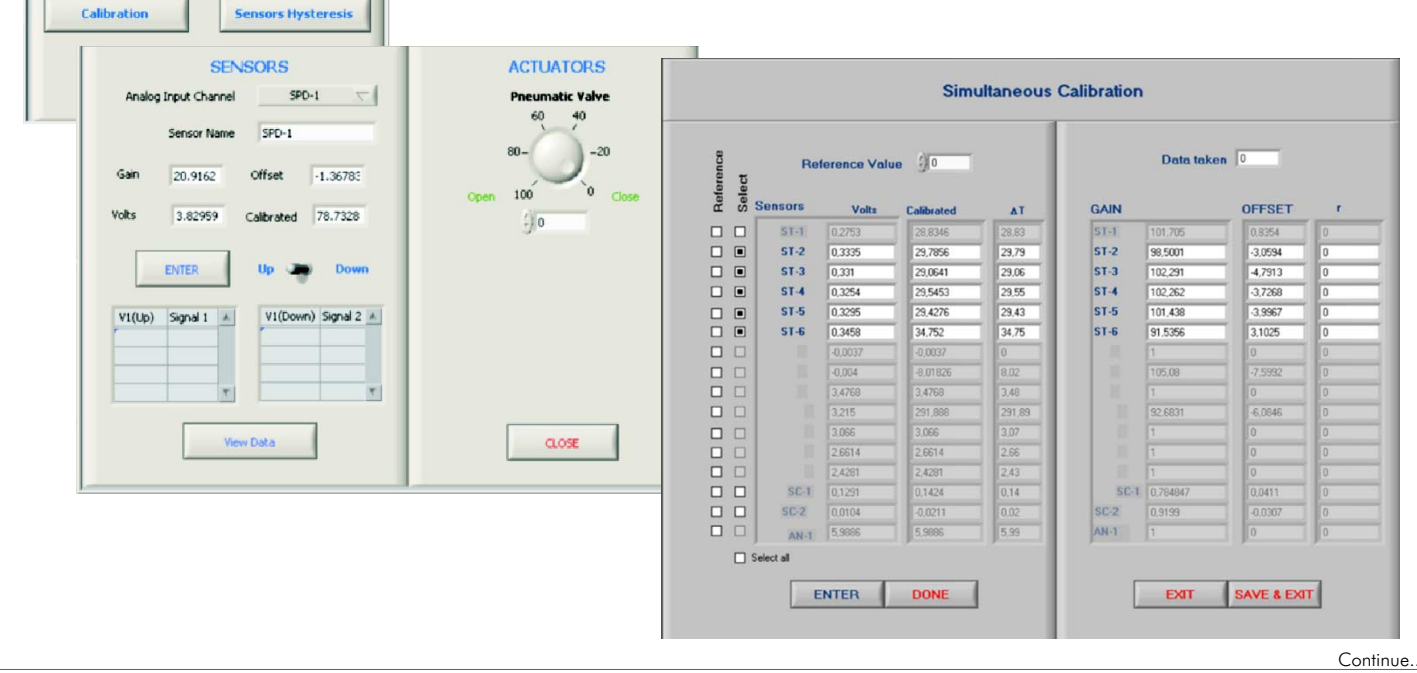

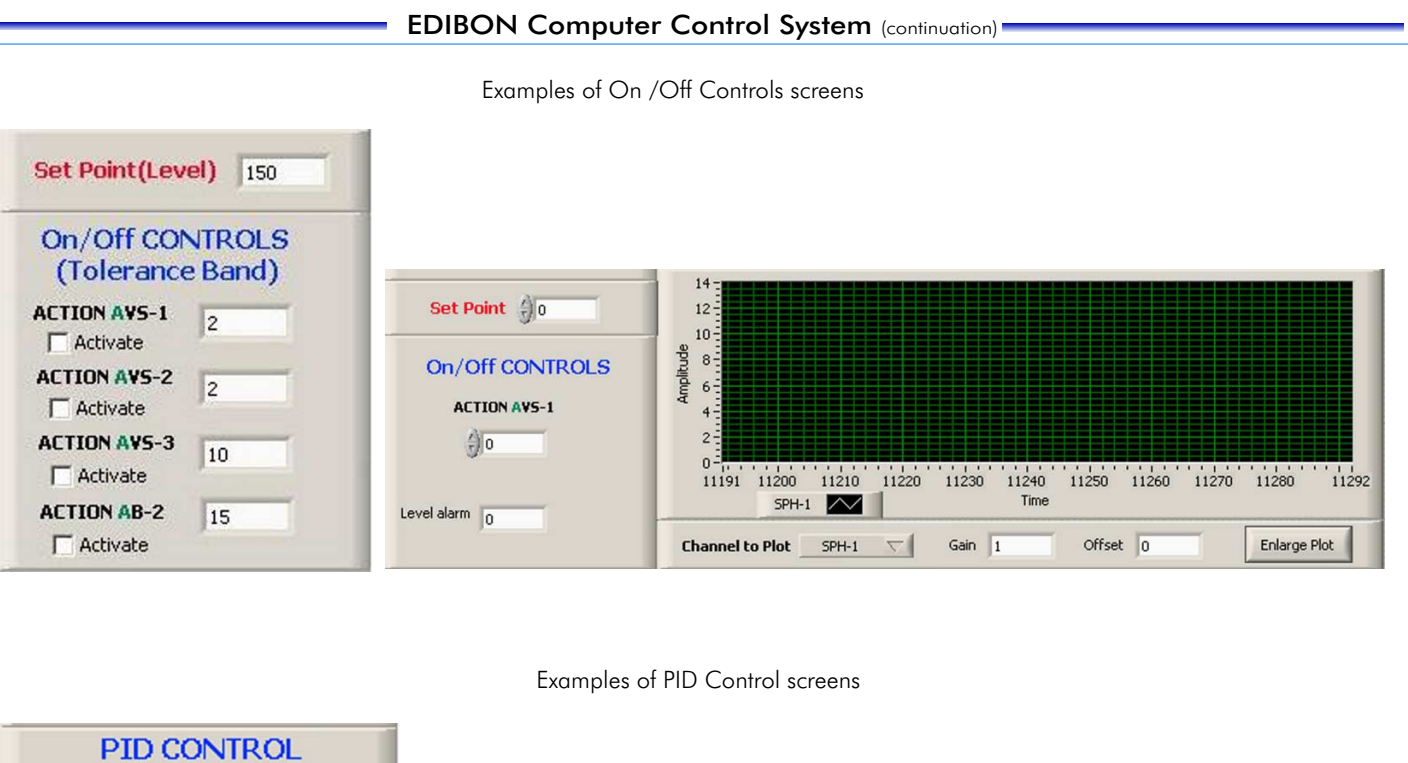

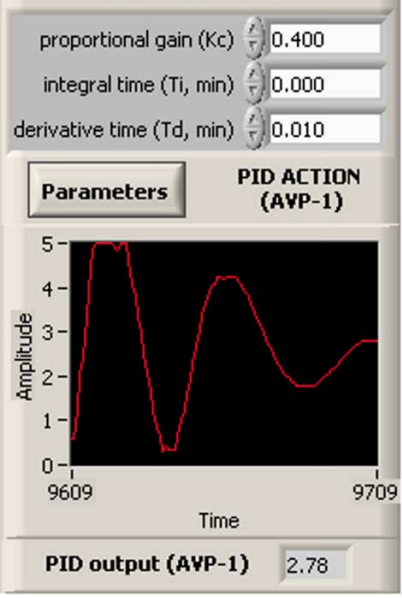

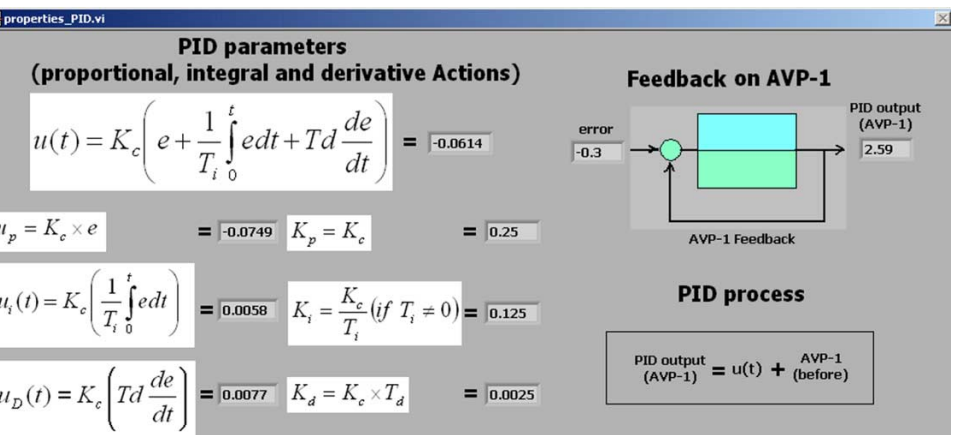

## EXERCISES AND PRACTICAL POSSIBILITIES

#### Some Practical Possibilities of the Unit:

- 1.- Calculating the fluid flow in function of different pressure sensor.
- 2.- Calibration processes.
- 3.- Pressure sensor calibration. Study of the hysteresis curve.
- 4.- I/P converter calibration.
- 5.- Identification of the pneumatic valve type.
- 6.- Determination of the influence of the flow rate of the conduction.
- 7.- Pressure control in conduction using a PID controller.
- 8.- Proportional control (P) characteristics.
- 9.- Characteristics of a proportional and integral control (P+I).
- 10.-Characteristics of a proportional and derivative control  $(P+D)$ .
- 11.-Optimization of the variables of a PID controller.
- 12.-Optimization of the variables of the PID controller, flow control.
- 13.-Flow rate control in conduction with a PID controller.

- 14.-Control of the UCP-P unit process through the control interface box without process.
- 15.-Visualization of all the sensors values used in the UCP-P unit process.<br>16.-Calibration of all sensors included in the UCP-P unit process.<br>16.-Calibration of all sensors included in the UCP-P unit process.
- 
- 17.-Hand on of all the actuators involved in the UCP-P unit process.
- 18.-Realization of different experiments, in automatic way, without having in front the unit. (This experiment can be decided previously).
- 19.-Simulation of outside actions, in the cases do not exist hardware elements. (Example: test of complementary tanks, complementary industrial environment to the process to be studied, etc).
- 20.-PLC hardware general use and manipulation.
- 21.-PLC process application for UCP-P unit.
- 22.-PLC structure.
- 23.-PLC inputs and outputs configuration.
- 24.-PLC configuration possibilities.
- 25.-PLC program languages.
- 26.-PLC different programming standard languages (literal structured, graphic, etc.).
- 27.-New configuration and development of new process.
- 28.-Hand on an established process.
- Practices to be done by PLC Module (PLC-PI)+PLC Control Software: 29.-To visualize and see the results and to make comparisons with the UCP-P unit
	- 30.-Possibility of creating new process in relation with the UCP-P unit.
	-
	- 32.-Own PLC applications in accordance with teacher and student requirements.

### POSSIBILITIES OF OTHER AVAILABLE EXPANSIONS

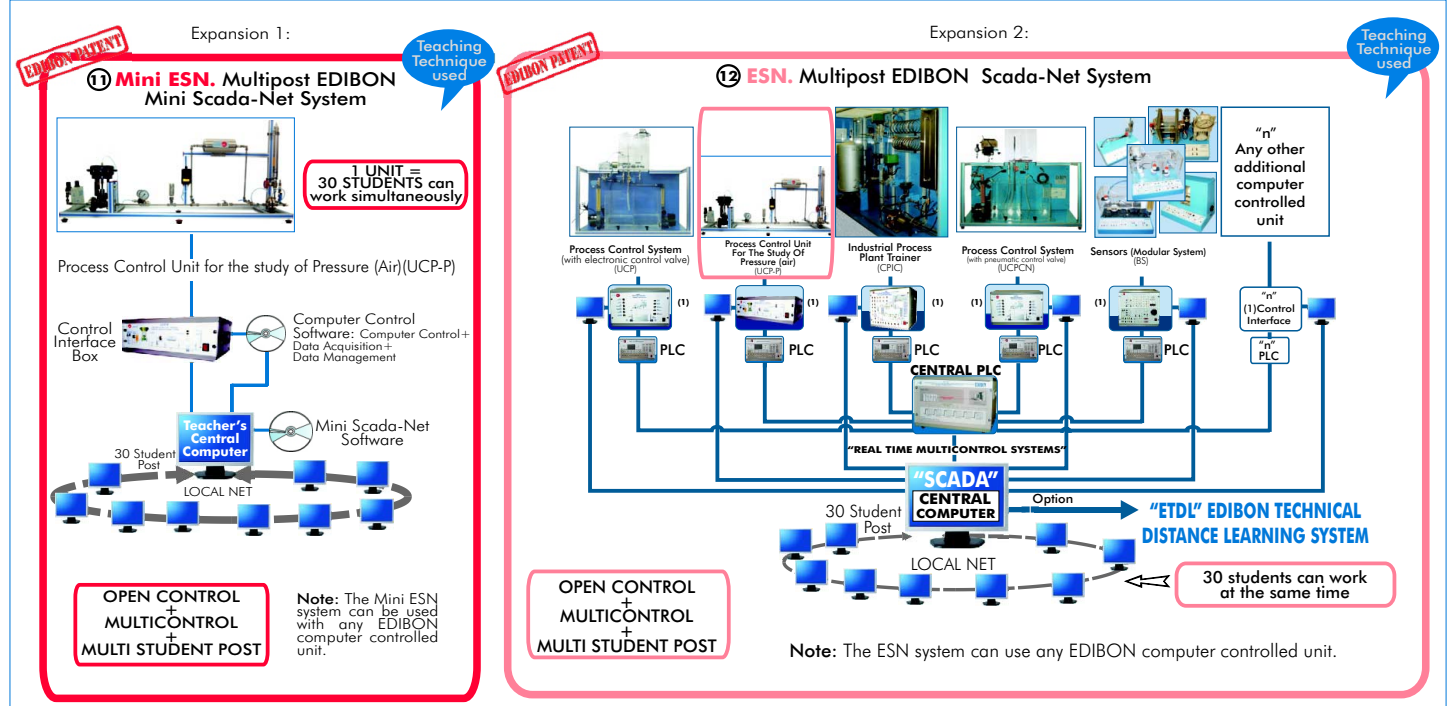

### ORDER INFORMATION

#### **Items supplied as standard**

Minimum configuration for normal operation includes: PLC. Industrial Control using PLC (7 and 8):

- Unit: UCP-P. Process Control Unit for the study of Pressure (Air). **1**
- **2**
- **3** DAB.Data Acquisition Board.
- UCP-P/CCSOF. Computer Control + Data Acquisition + Data Analysis). (Available on request). Management Software. UCP-P/FSS. Faults Simulation System. (Available on request). **10 4**
- Cables and Accessories, for normal operation. **5**
- **6**
- \* **IMPORTANT: Under UCP-P** we always supply all the elements **for immediate running as 1, 2, 3, 4, 5 and 6.**
- **Complementary items to the standard supply**
- 
- $\oslash$  PCL-PI.PLC Module.
- UCP-P/CIB.Control Interface Box. UCP-P/PLC-SOF. PLC Control Software. **8**
- DAB.Data Acquisition Board. UCP-P/CAL. Computer Aided Learning Software (Results Calculation and **9**
	-

#### Manuals. Expansions

 $\boldsymbol{\mathrm{D}}$  Mini ESN. Multipost EDIBON Mini Scada-Net System.

<sup>1</sup> ESN. Multipost EDIBON Scada-Net System.

-Electrical supply: 220V./50Hz or 110V./60Hz.

-Air supply, pressure: 8 bar (max.), flow up to 180 l/min. approx. -Computer (PC).

# REQUIRED SERVICES **DIMENSIONS & WEIGHTS**

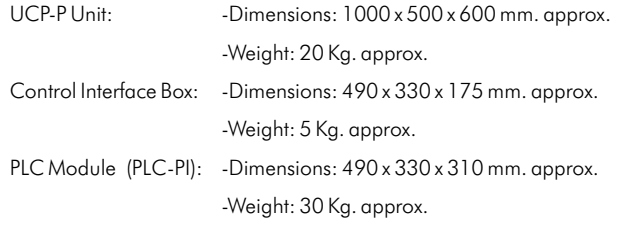

**\***Specifications subject to change without previous notice, due to the convenience of improvements of the product.

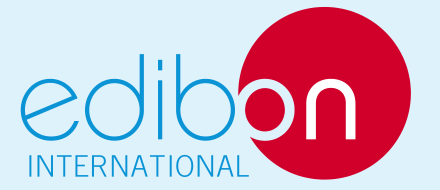

C/ Del Agua, 14. Polígono San José de Valderas. 28918 LEGANES. (Madrid). SPAIN. Phone: 34-91-6199363 FAX: 34-91-6198647 E-mail: edibon@edibon.com WEB site: www.edibon.com

Issue: ED01/09 Date: March/2009 REPRESENTATIVE: